# Internal Use Only (非公開) 002

### TR-IT-0244

# ニューラルネットワークと言語統計量に 基づく発音辞書の自動生成

Automatic Generation of Multiple Pronunciations Based on Neural Networks and Language Statistics

> 吉村貴克 Takayoshi Yoshimura 深田俊明

Toshiaki Fukada

1997年12月5日

自然発話音声では、読み上げ発声では起こらないような、大きな発声変形を生じることがある。こ のような発声を音声認識しようとした場合、標準的な読みが付与された発音辞書を用いても、正しい認 識結果は得られない.つまり,標準的な発音系列と実際に発声される発音系列のミスマッチを緩和す る機構が必要である. 本報告では、既に提案した発音ネットワークに基づく発音辞書の自動生成の方 法を発展させ, (1)複数発音に尤度を付与, (2)言語統計最を利用した発音辞書の生成を行うことによ り,先に提案した方法よりも,更に優れた発音辞書が生成できることを示す.

#### ◎ ATR音声翻訳通信研究所

◎ ATR Interpreting Telecommunications Research Laboratories

目次

 $\frac{i}{i}$ 

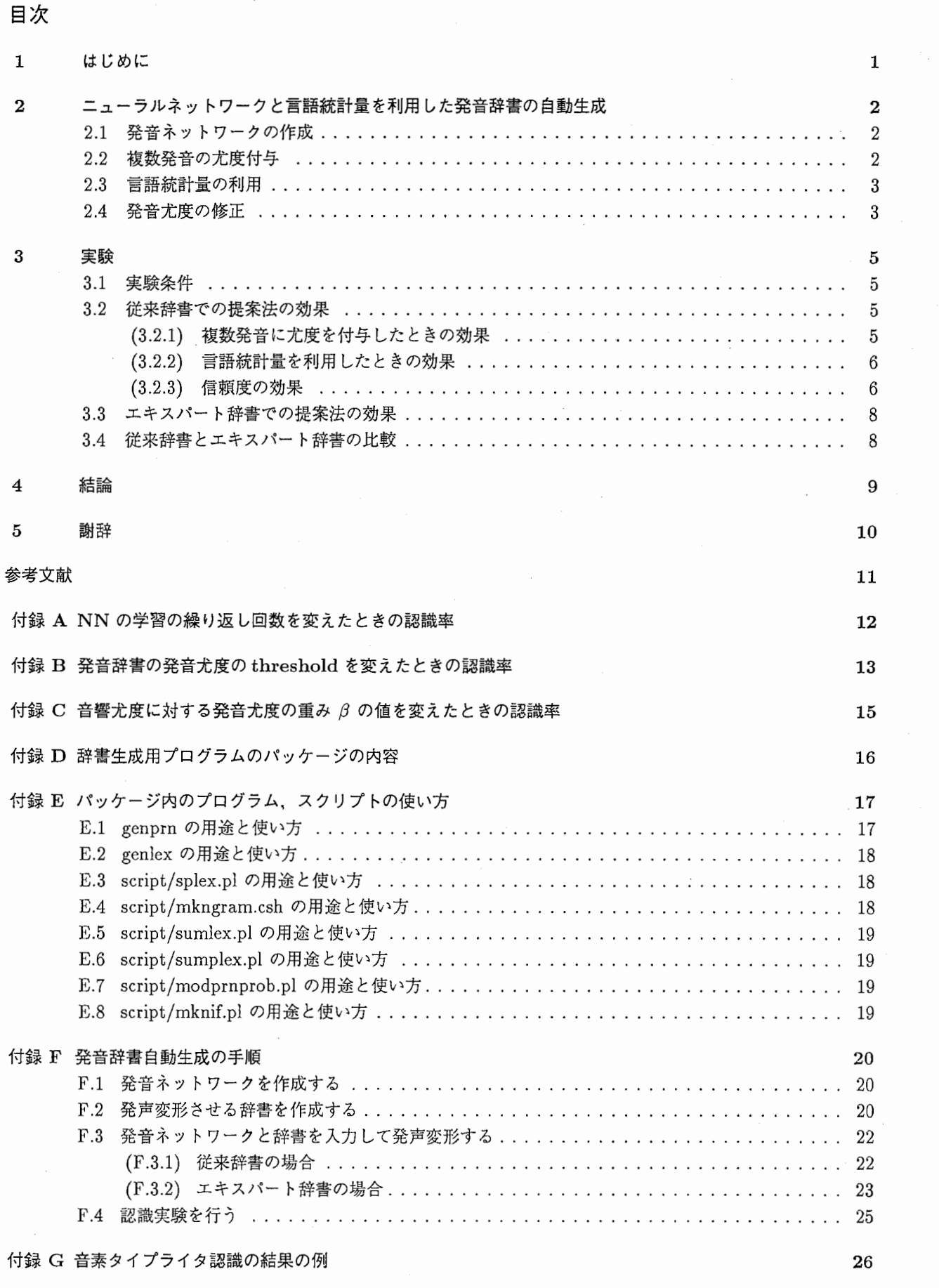

付録 H 単語バイグラムの例

27

## 1 はじめに

話者,単語,コンテクストなどの違いによる発声変形を考慮した発音辞書の構築は,不特定話者音声認識シス テムにおける認識制度の向上を実現する上で重要な課題である。発音辞書の構築には、ルールによるものや、人手 によるものが考えられるが,ルールによる発音辞書の作成は,エキスパートを必要とし,実際の発声変形に対する 正確なモデリングができている保証がないという問題がある.人手による発音辞書の作成は,作業時間が膨大にな るという問題がある.このため,データベースを利用して,人手を介することなく発音辞書を自動的に生成しよう とする試みも近年数多く検討されてきている [1][2].

本報告では,既に提案した発音ネットワークに基づく発音辞書の自動生成 [3]の方法を更に発展させ, (1)複数 発音に尤度を付与, (2)言語統計量を利用した発音辞書の生成を行い,音声認識実験により,先に提案した方法よ りも,更に優れた発音辞書が生成できることを示す.

2 ニューラルネットワークと言語統計量を利用した発音辞書の自動生成

### 2.1 発音ネットワークの作成

標準的な発音系列から実際に発声される発音系列を予測するモデルとして,発音ネットワークを以下の手順で 作成する.

1. 学習データに対して音素認識を実行し,認識結果の音素系列を修正発音列とする.

2. 書き起こし読み系列 (標準発音列) と修正発音列との間で文字列レベルの DP をとる. 例えば、「あらゆる (標準発音列 /arayuru/, 修正発音列 /awauriu/)」が,

a  $r$  a  $y$  u  $r$  u  $($ 標準発音列 $)$ 

a  $w$  a  $u$   $r$   $i$   $u$   $($ 修正発音列 $)$ 

と対応付けられた場合,標準発音列 /a/は修正発音列 /a/になり (/a/に置換と考える), /r/ /w/に置 换し, /a/ は/a/ に, /y/ は脱落となり, /u/ は/u/ に, /r/ は/ri/(/i/ が挿入) に, /u/ は/u/ になる とする.

1の音素認識の結果を、表 2.1に示す. 挿入が 2個以上の音素は、全音素に対し 1%に満たないので、今回は無 視した.

| 全音素数    | 119584 |
|---------|--------|
| 置換      | 113339 |
| 挿入 1 個  | 2942   |
| 挿入 2 個  | 814    |
| 挿入3個    | 135    |
| 挿入 4 個  | 51     |
| 挿入 5 個  | 13     |
| 挿入 6 個  | 6      |
| 挿入 16 個 | 1      |
| 脱落      | 6245   |

1:音素認識の結果

発音ネットワークは、図1に示す構造をもつ multi-layer perceptron 型のニューラルネットワークを用いて構 築した. 入力は、前後2音素ずつのコンテキストを考慮した5音素からなる標準発音列  $L(m-2),...$   $L(m+2)$ であり,出力は,中心音素 L(m)に対応する修正発音列 A(m)である.ここで,入力層 130ユニット(先々行音素 26, 先行 26,当該 26,後続 26,後々続 26)出力層 53ユニット(置換 26,挿入 26,脱落 1)とした.また,標準発音 列と修正発音列が一致している音素,例えば, /a/が /a/に対応している場合, /a/ が /a/ に置換したとして利 用した. 学習時の入力層と出力層のデータは、該当するユニットに1を与え、それ以外には0を与えた.例えば, 標準発音列 /rayur/, および修正発音列"(脱落)の場合, 入力層  $L(m-2) \mathcal{O}/r$ /,  $L(m-1) \mathcal{O}/a$ /,  $L(m)$ の/y/,  $L(m + 1)$ の/u/,  $L(m + 2)$ の/r/のユニットにそれぞれ1を与え, それ以外のユニットには0を与え る.このとき,出力層の脱落のユニットに 1を与え,それ以外のユニットには 0を与える.

#### 2.2 複数発音の尤度付与

単語 W に対する複数発音は,発音ネットワークの出力値に基づいて上位 N 位侯補として得ることができる. 文献 [3]では,これら N 個の複数発音をすべて同等(等確率)に利用していたが,ここでは, 1位候補のスコア値 で正規化することにより,複数発音に尤度を与えることを考える.

単語 W の発音 Prn に対する正期化尤度を  $P(Prn|W)$ とすると,音響パラメータの観測系列 x に対する単語  $W$  の尤度  $P(x|W)$  は,

$$
P(\mathbf{x}|W) = P(\mathbf{x}|Prn) \cdot P(W) \cdot P(Prn|W)
$$
\n(1)

で与えられる.ここで, P(x!Prn)は音素系列 Prnから得られる xに対する音響尤度であり,音響モデルから求 められる. P(W)は単語 W が生起する発音尤度であり,発音ネットワークから求めることができる. 音声認識シ

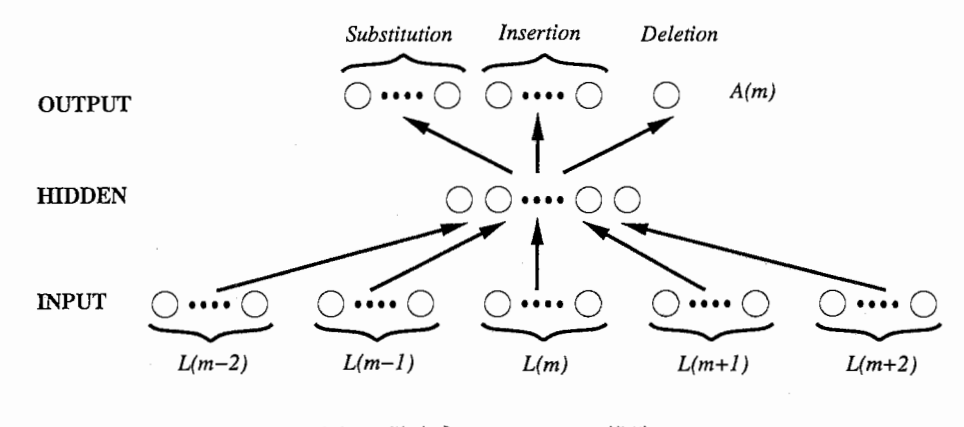

図 1: 発音ネットワークの構造

 $Z$ テムでは、通常、言語尤度に重み  $\alpha$  を適用することが多く, 発音尤度に対しても同様の重み  $\beta$  を適用すると, 式(1)は,

$$
P(\mathbf{x}|W) = P(\mathbf{x}|Prn) \cdot P(W)^{\alpha} \cdot P(Prn|W)^{\beta}
$$
\n(2)

と書ける. ここで、発音ネットワークを適用しなかった1音素から4音素単語に対する  $P(Prn|W)$  は 1.0 とす る.

複数発音は, N により個数として与えることもできるが[3], ここでは, 正規化尤度の値がある閾値以上のも のをすべて利用することにする.

### 2.3 言語統計量の利用

文献 [3] では、単語境界における音素 (M 音素からなる単語に対する  $L(1), L(2), L(M-1), L(M)$ ) に対して は、先行あるいは後続の音素は辞書作成時は未知であるため発音ネットワークを適用していなかった. 理想的に は,認識時の仮説に応じてダイナミックに発声変形を行なえばよいが,実現は困難であると考えられる.発声変形 を考慮しない辞書を用いて認識を行い, N ベスト出力に対して単語境界を考慮した発声変形を行うこともできる [2], ここでは単語バイグラムを利用することにより,辞書作成時に単語内の全音素に対して発声変形を考慮す ることを考える.

単語  $W_C$  (音素数  $M_{W_C}$ )の1番目音素  $L_{W_C}(1)$ に対する発声変形を考慮する場合,単語  $W_C$  の先行単語  $W_P$ (音素数  $M_{W_P}$ ) の後ろ 2 音素  $L_{W_P}(M_{W_P} - 1)$ ,  $L_{W_P}(M_{W_P})$ と,  $W_C$  の 1 番目から 3 番目までの音素  $L_{W_C}(1)$ ,  $L_{W_C}(2)$ ,  $L_{W_C}(3)$  のそれぞれに対応するユニットに 1 を入力する. このとき, i番目の出力ユニットの出力スコア を  $S_{W_c,i}(1)$ ,  $W_P$  から  $W_C$  が生起するバイグラムを  $P(W_C|W_P)$ とすると, 単語の全集合 W に対する  $W_C$  の 1音素目のユニット  $i$  の出力スコアの期待値  $S_{W_C,i}(1)$  は,

$$
\bar{S}_{W_C,i}(1) = \sum_{W_P \in \mathbf{W}} P(W_C|W_P) S_{W_C,i}(1)
$$
\n(3)

で与えられる. 同様に, 2,  $M_{W_C} - 1$ ,  $M_{W_C}$ 番目の音素に対しても, 単語バイグラムを利用して統計的に発声変形 を考慮することができる. ここで, 先行単語が 1 音素単語である場合は, 先行単語の前の音素を /a,i,u,e,o,ng,-(無 音)/の 7通りに対して発声変形を考慮し,出カスコアを等確率で分配し,後続単語が 1音素単語である場合は, 後続単語の次の音素をすべての音素セットの 26通りを等確率で分配した.

#### 2.4 発音尤度の修正

 $\pm$ (2) における  $P(Prn|W)$  は, 正規化尤度としてそのまま利用することができるが,  $P(Prn|W)$  の信頼 度は、(1) 5音素を確定して発音ネットワークから求めたもの, (2) 言語統計量をてきようしたもの, (3) 標準 系列をそのまま適用(1音素から4音素の単語)したものの順に低くなっていくと考えられる. そこで, 今回は,  $P(Prn|W)$ に信頼度 k

$$
k = \frac{\sum_{m=1}^{M} \prod_{i=-2}^{2} w(m-i)}{M}
$$
 (4)

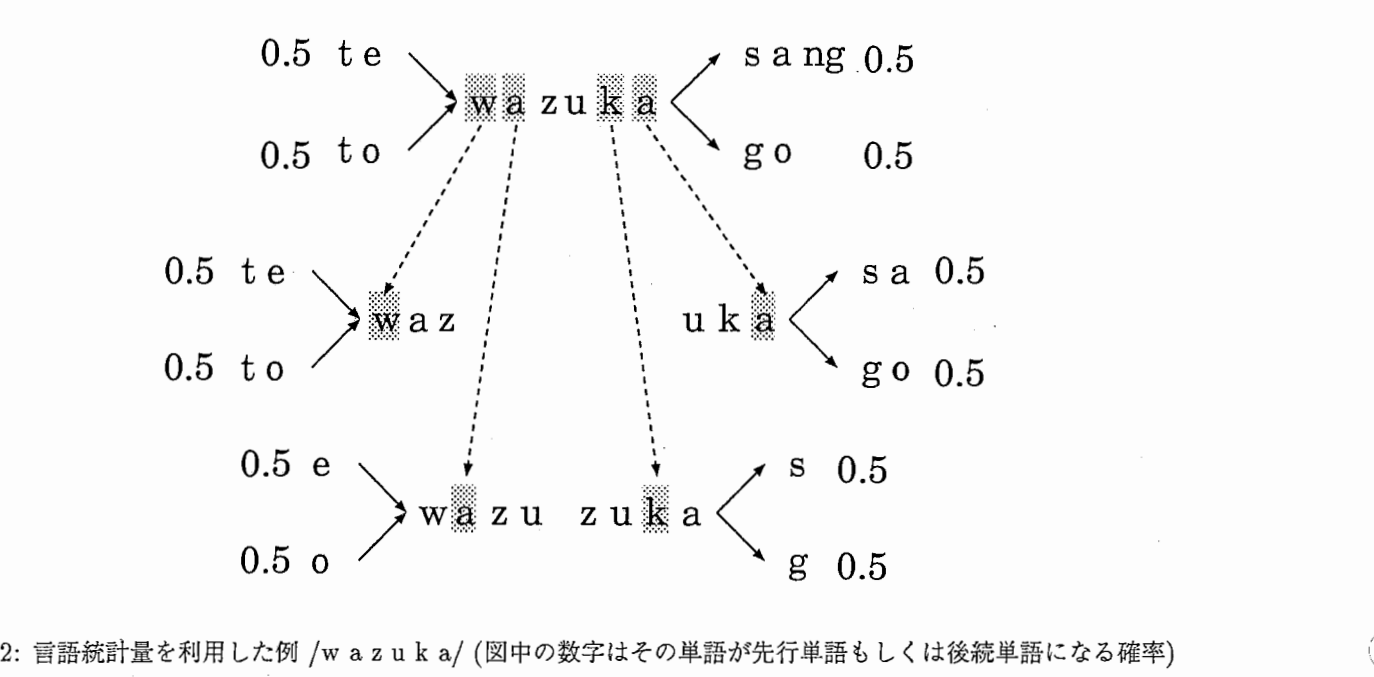

を乗じる. ここで,  $w(m - i)$ は, 表 2のような値をとる. 信頼度 kを乗じた修正発音尤度 P'(PrnlW)を,

$$
P'(Prn|W) = k \cdot P(Prn|W)
$$
\n<sup>(5)</sup>

と定義し、この値を式 $(2)$ の  $P(Prn|W)$ に適用する.

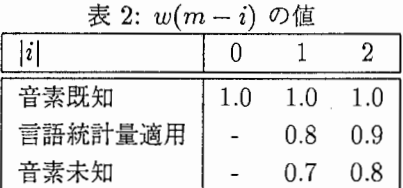

/

#### 3 実験

辞書を評価するために, Travel Arrangement をタスクとする自由発声音声データベース [4]に対して, 単語 グラフに基づく自然発話音声認識システム [5]を用いた認識実験を行った.

#### 3.1 実験条件

発音ネットワークおよび音響モデルの学習には, 230名(男性 100名,女性 130名,約 200分)の音声を用 い,認識実験のための評価データには, 42名(男性 17名,女性 25名,約 40分)を用いた.特徴パラメータは, 標本化周波数 16kHz の音声データから求めた 12次の MFCC と対数パワー, およびこれらの一次回帰係数の合 計 26 次元とした. 音響モデルは, ML-SSS アルゴリズム [6] によって性別非依存の 800 状態各 5 混合の HMnet を用いた(連続音声認識用音響モデル Version2.0,TR-IT-0241). この音響モデルを用いた音素タイプライタ認識 の認識率は 74.3% である. ニューラルネットワークの繰り返し回数は 500回とした. 認識実験における言語モデ ルとして、クラス数 1000 の品詞·単語可変調 n-gram [7] を用いた. 標準発音列を発声変形させ, 複数の修正発音 列(N)を生成したとき、その中に標準発音列が含まれていない場合は標準発音列の発音尤度を 0.01 とし, 修正発 音列に加えた. 2.2 で述べた複数発音を生成する際の正規化尤度の閾値は 0.4 とした. 2.2 における音響尤度に対 する言語尤度と発音尤度の重み  $\alpha, \beta$  は同じ値とした.

認識用辞書としては,標準発音列に基づく辞書(従来辞書)と人手により修正を行った辞書(エキスパート 辞書)の 2種類に対して提案法を適用した.従来辞書は,個々のエントリに対して 1種類の標準的な読みが付与さ れ,全てのエントリに対してポーズが接続しうるように記述されている.エキスパート辞書は,人手によりポーズ の接続の可否,濁音化,音素の脱落,置換などの発声変形等を考慮した複数発音辞書である.

言語統計量を用いて発声変形させる際,先行単語に pause で終る単語がきたり,発声変形させる単語が pause で後続単語に接続することはほとんどないと考え,辞書を言語統計量を用いて発声変形させるときは,従来辞書の 場合,

1. 単語末の pauseを抜いた従来辞書で言語統計量を用いて発声変形させた発音辞書

2. 単語末の pauseを抜いた従来辞書で言語統計量を用いずに発声変形させた発音辞書

3. (2)の辞書の単語末に pauseを付けた発音辞書

の3つの発音辞書をマージし、1つの発音辞書を作成した.エキスパート辞書の場合は、pause で終る先行単語は 無視して発声変形を行い,単語が pauseで終っているときは,単語の最後の 2音素は発声変形しないようにした.

#### 3.2 従来辞書での提案法の効果

従来辞書を用いて認識実験を行った.複数発音に尤度を付与せず,言語統計量を利用しないとき(提案法 1) 認識率を表 3に示す. 図中の言語重み 8:20は, 2.2 で述べた音響尤度に対する言語尤度と発音尤度の重み  $\alpha$ ,  $\beta$ の値が探索の 1パス目は 8, 2パス目は 20ということを意味している.

従来辞書をそのまま用いたもの(従来法)と比べ,処理時間はほぽ同じで,認識率は 1.3%向上した.

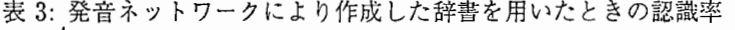

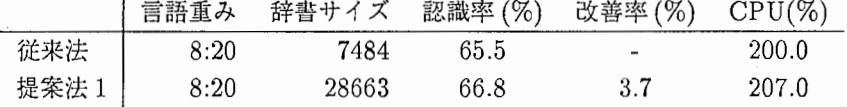

#### (3.2.1) 複数発音に尤度を付与したときの効果

複数発音に尤度を付与したとき (提案法 2) の認識率を, 表 4に示す. ここで, 言語重みを提案法 1 より小さく しているのは,発音尤度  $P(Prn|W)$ に信頼度  $k$  をかけると,言語重みを大きくするのと等しくなり,認識率が低 下するためである.これについての詳細は (3.2.3)で述べる.

表 4から,発音尤度を付与したとき,複数発音を等確率で扱ったとき (提案法 3) と比較すると,処理時間が若 干減り, 認識率がやや向上していることがわかる.

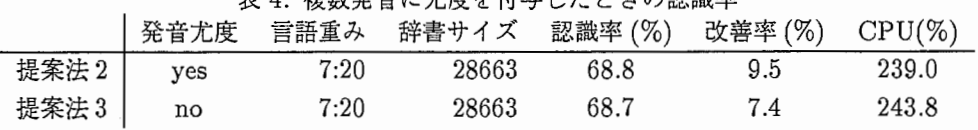

丰 4. 指粉登音に尤度を付与したときの認識率

#### (3.2.2) 言語統計量を利用したときの効果

言語統計量を利用し,発音列の両端2音素を発声変形させたとき(提案法4)の認識率を,表5に示す.統計量 を利用しないときに比べ,辞書のサイズは約 5000増え,認識率はやや向上した.

また、提案法 4に発音尤度を付与したとき (提案法 5), 認識率は更に向上することが期待されたが、結果は提 条法4とほぼ同じだった. しかし、表3の従来法に対し、約10%の誤り改善率が達成できた.

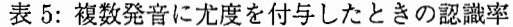

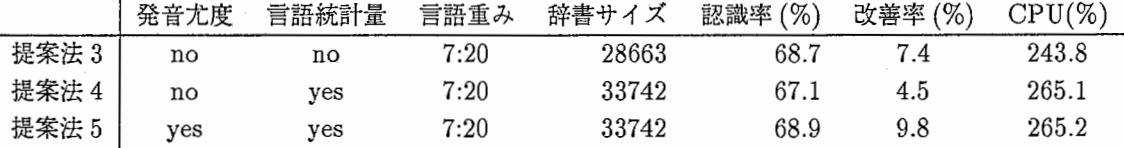

#### (3.2.3) 信頼度の効果

提案法 3で言語重みをかえて認識実験を行った. 認識結果を表 6に示す. 提案法 1 と提案法 3a を比べると, CPU Timeが減少し,認識率も低下していることがわかる.図 3 は,言語重みと CPUTimeの関係をグラフ にしたものである. この図から,提案法 3 の言語重みを 7.5:20 から 7:20 の間の値に設定すれば提案法 1 の CPU Time と同じになることがわかるが、今回は信頼度を用いるときは、言語重みを 7:20 に統一した.

発音尤度 信頼度 言語重み 辞書サイズ 認識率(%) CPU(%) 提案法 1 no no 8:20 28663 66.8 207.0 提案法 3a | no yes 8:20 28663 64.2 155.5 提案法 3b | no yes 7.5:20 28663 66.1 188.1 提案法 3c | no yes 7:20 28663 68.7 243.8

6:複数発音に尤度を付与したときの認識率

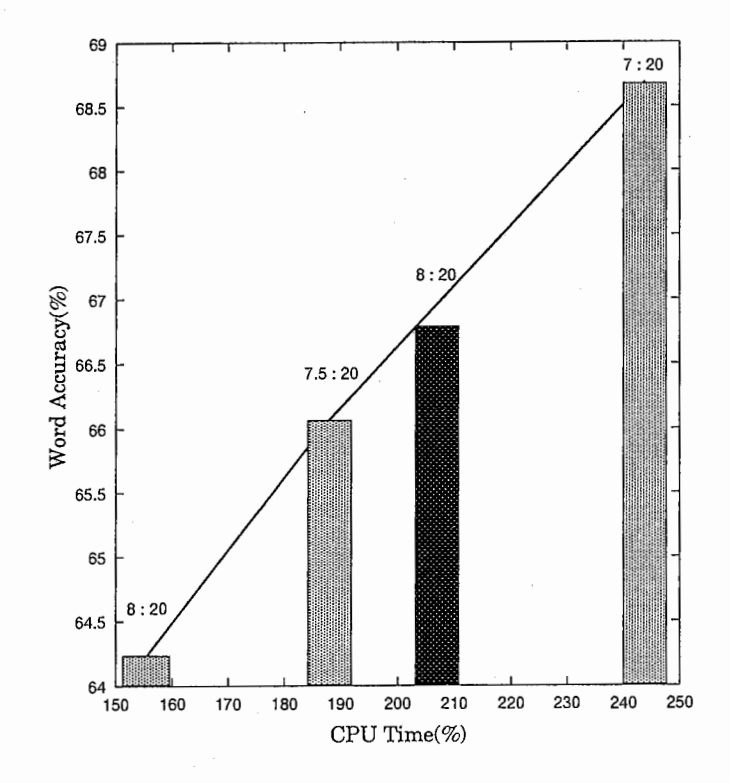

3:言語重みと CPUTimeの関係(濃い棒グラフ:提案法 1, 薄い棒グラフ:提案法 3)

# 3.3 エキスパート辞書での提案法の効果

エキスパート辞書を用いた認識実験の結果を、表 7に示す. 発音尤度のみを用いたとき、認識率が最も良くなっ た.発音尤度,言語統計量ともに用いたときは,発音尤度のみを用いたときと,ほぽ同じ認識率であった. 認識結果から提案法はエキスパート辞書にも効果があるといえる.

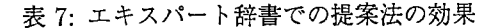

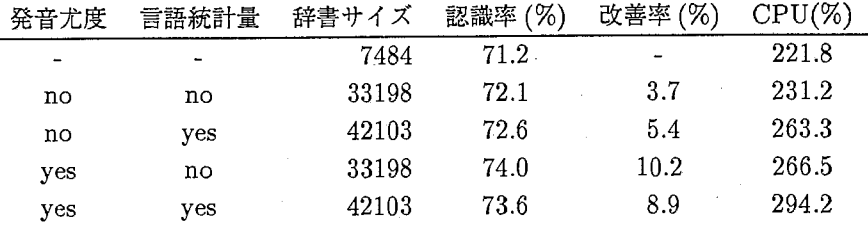

### 3.4 従来辞書とエキスパート辞書の比較

従来辞書とエキスパート辞書との認識率の違いを,図 4に示す.図 4の提案法は発音尤度と言語統計量を用いた ときである.この図から,提案法は従来辞書,エキスパート辞書ともに,認識率が向上しており,また,従来辞書 にくらべ,エキスパート辞書のほうが,従来法,提案法ともに認識率が上回っていることがわかる.

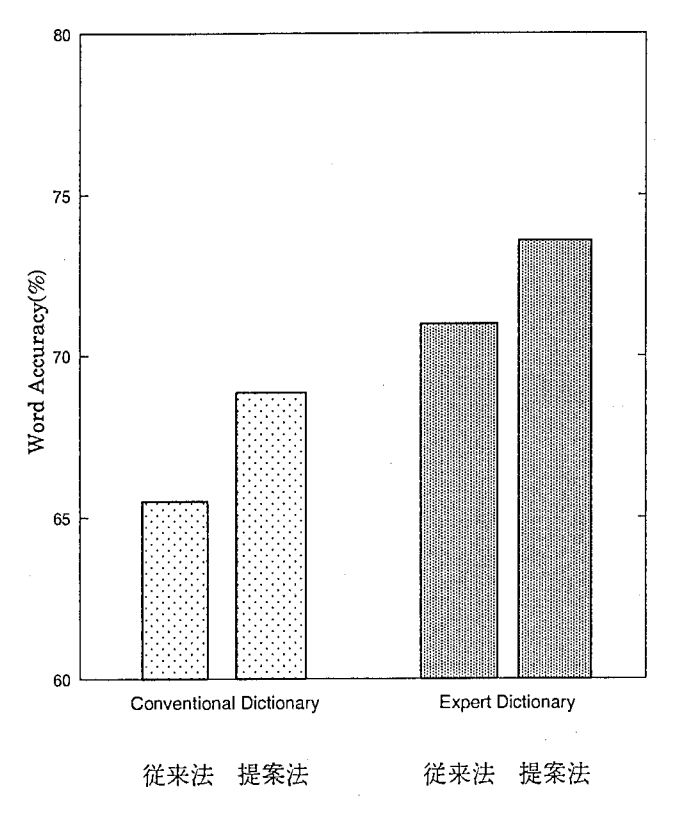

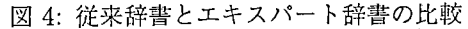

## 4 結論

ニューラルネットワークに基づく発音辞書の自動生成法について述べた.ニューラルネットワークの出力値を 発音尤度として利用すること,言語統計量として単語バイグラムを用いて単語境界の音素に対しても発声変形を考 慮することにより,先に我々が提案した生成法の認識性能を上回ることを確かめた.また,提案法は,従来辞書の 性能改善のみならず,エキスパートによって発声変形を考慮して作成された辞書の性能も更に改善できることも示 した.

今後の可能性として,複数発音辞書を用いて学習データのアライメントを行うことにより,音響モデルを高精 度化すること,発音ネットワークに品詞などの情報を付加し,より正確な発声変形を行うことなどが考えられる.

# 5 謝辞

本研究を進めるにあたり、ニューラルネットの学習プログラムのプログラムを提供して下さった Mike Schuster研究員, 言語モデルを提供して下さった雅瀧 浩和 研究員に深く感謝致します. また, 御指導, 御支援いただい た, 匂坂 芳典 室長を始めとする ATR音声翻訳通信研究所第一研究室の皆様に深く感謝致します. さらに実務訓 練の機会を与えて下さった名古屋工業大学 知能情報システム学科の北村 正 教授, 徳田 恵一 助教授及び ATR 音 声翻訳通信研究所の山本誠一社長に心から感謝致します.

参考文献

- [1] J. Humphries, P. Woodland : "Using accent-specific pronunciation modelling for improved large vocabulary continuous speech recognition," Proc. EUROSPEECH-97, pp. 2367-2370, 1997.
- [2] M. Weintraub, E. Fosler, C. Galles, Y.-H. Kao, S. Khudanpur, M. Saraclar, S. Wegmann : "Automatic learning of word pronunciation from data," JHU Workshop-96 Project Report, 1996.
- [3] 深田 俊明, 匂坂 芳典: "発音ネットワークに基づく発音辞書の自動生成",信学論 (D-II), J80-D-II, 10 pp. 2626-2635 (1997-10).
- [4] A. Nakamura, S. Matsunaga, T. Shimizu, M. Tonomura and Y. Sagisaka: "Japanese speech databases for robust speech recognition," Proc. ICSLP-96, pp. 2199-2202, 1996.
- [5] 清水 徹, 山本 博史, 政瀧 浩和, 松永 昭一, 匂坂 芳典: "大語い連続音声認識のための単語仮説数削減,"信学論 (D-II), J79-D-II, 12 pp. 2117-2124 (1996-12).
- (6] M. Ostendorf and H. Singer: "HMM topology design using maximum likelihood successive state splitting," Computer Speech and Language, ll, pp. 17-41, 1997.
- (7] H. Masataki and Y. Sagisaka: "Variable-order n-gram generation by word-class splitting and consecutive word grouping," Proc. ICASSP-96, pp. 188-191, 1996.

付録 A NN の学習の繰り返し回数を変えたときの認識率

NNの学習の繰り返し回数を変え、発音辞書を作成し認識実験を行った. 実験条件は、発音尤度の threshold は0.5で、それ以外は3.1と同じである. 辞書はエキスパート辞書を用いた. 結果を図 5に示す. 図 5認識率は繰り 返し500回付近でピークに達し、500回以降はほとんど変わらないことがわかる。また、繰り返し回数がいくつで あっても,認識率は baselineを越えていることがわかる.

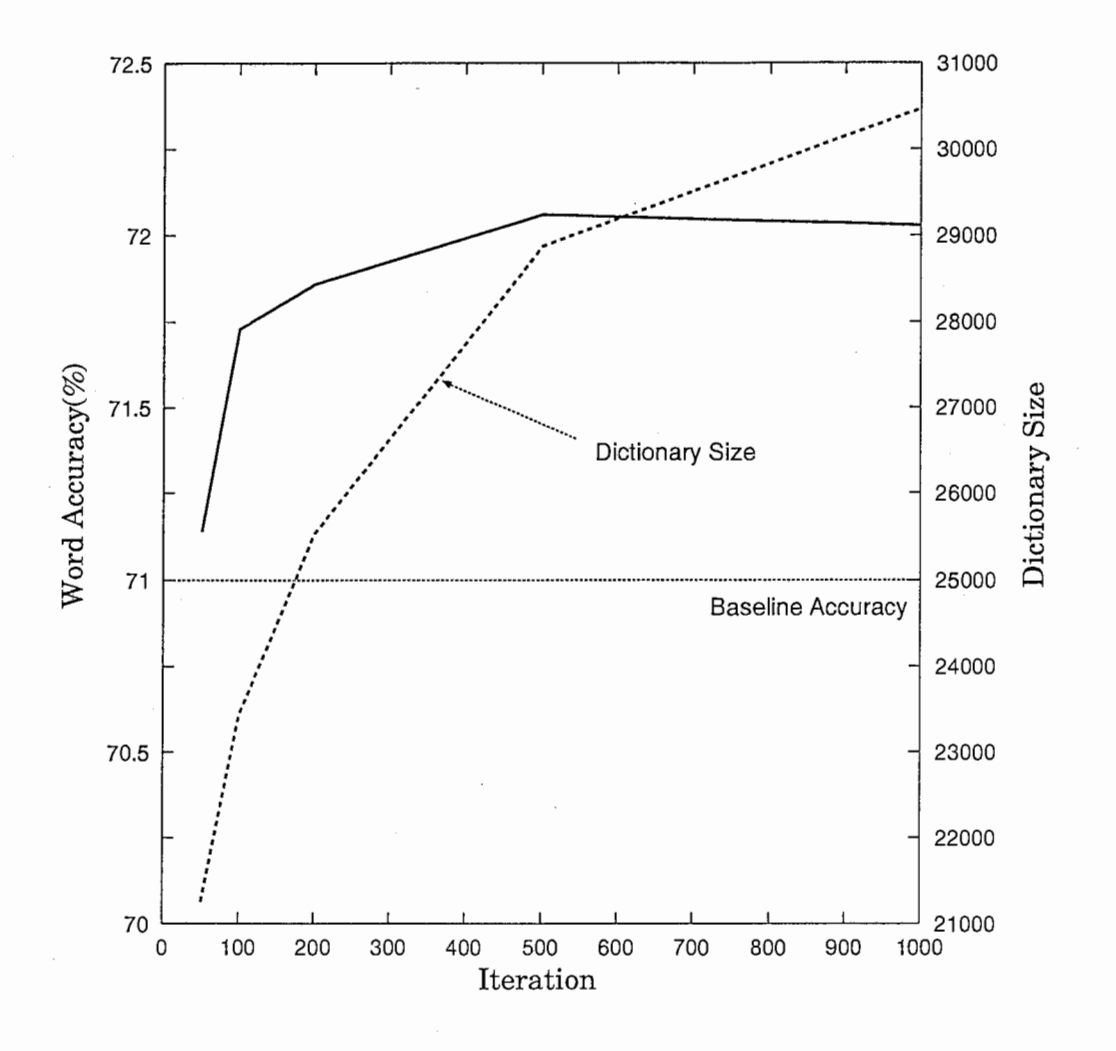

図 5: NN の学習の繰り返し回数を変えたときの認識率

### 付録 B 発音辞書の発音尤度の thresholdを変えたときの認識率

発音尤度の threshold を変え,認識実験を行った. 実験条件は threshold 以外は 3.1と同じで,辞書はエキスパー 卜辞書を用いた.図 6は,複数の修正発音系列に C(標準発音系列)を加えた場合,図 7は,複数の修正発音系列に C(標準発音系列)を加えない場合の認識率である. 2つの図から、どちらの場合も threshold 0.4 付近でピークに なっていることがわかる.また、標準発音系列を加えた場合は、threshold 1.0 から 0.2 の間では baseline の認識 率を越えており,一方,標準発音系列を加えない場合は thresholdが大きいときは, baselineの認識率を下回るこ とがわかる.

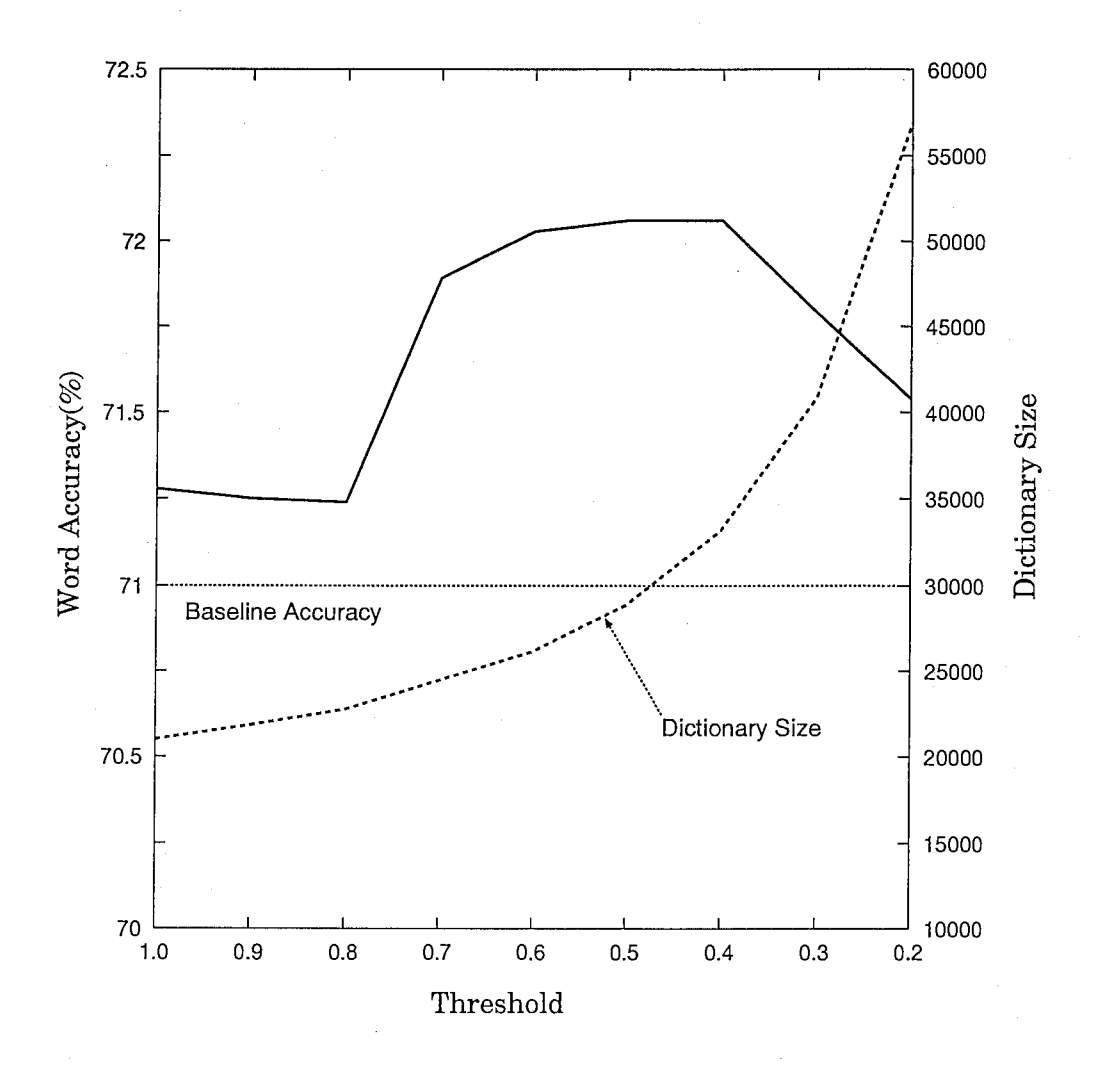

6:C(標準発音系列)を加えたとき

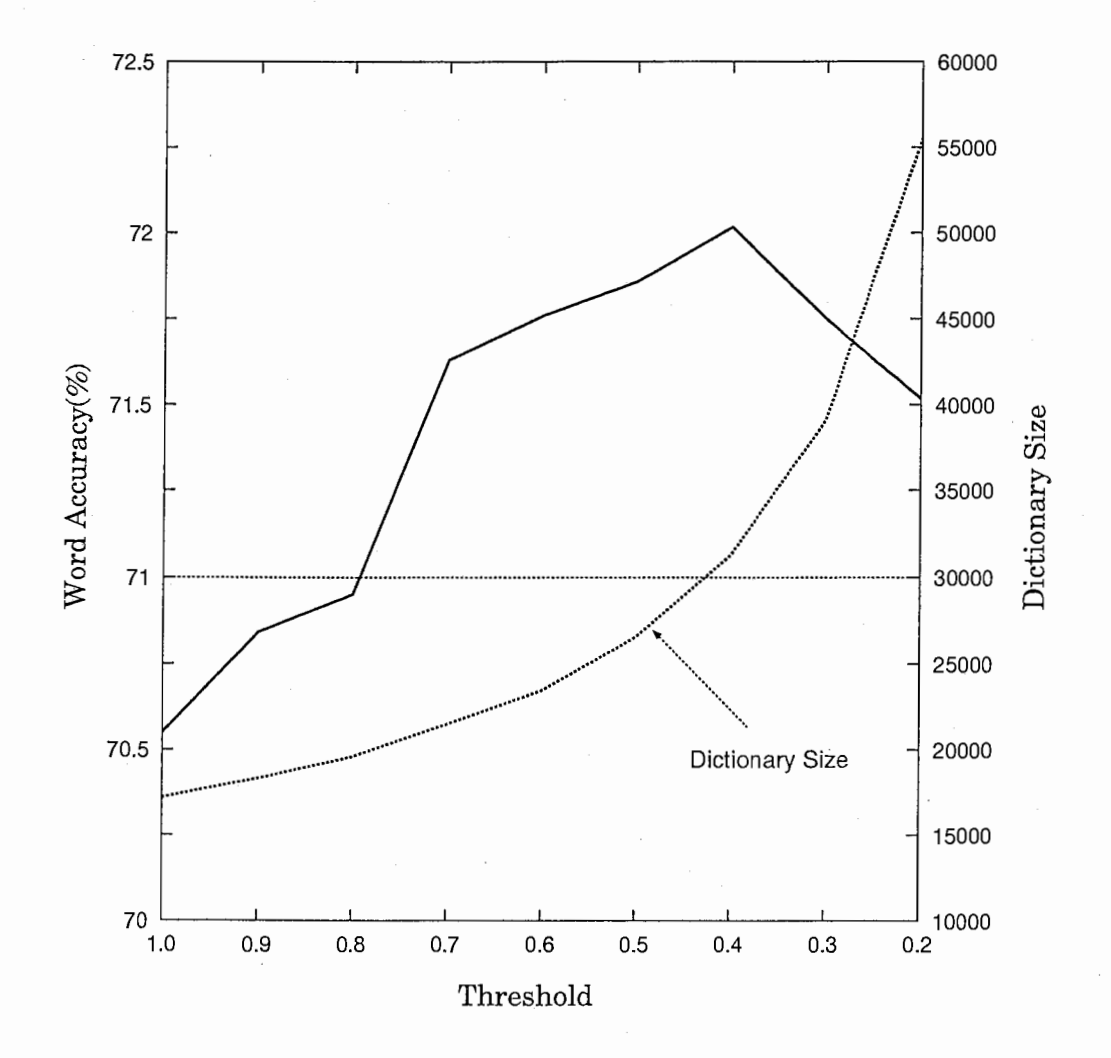

7:C(標準発音系列)を加えないとき

#### 付録  $\rm C$  音響尤度に対する発音尤度の重み  $\beta$  の値を変えたときの認識率

発音尤度のみ用いて,発音尤度の重み  $\beta$  の値を 1,2,4,8 と変化させ, 認識実験を行った. 実験条件は 3.1と同じ で, 辞書は従来辞書を用いた. 結果を図 8に示す. 発音尤度の重み  $\beta=1$  のとき, 認識率が最も大きくなってい る.

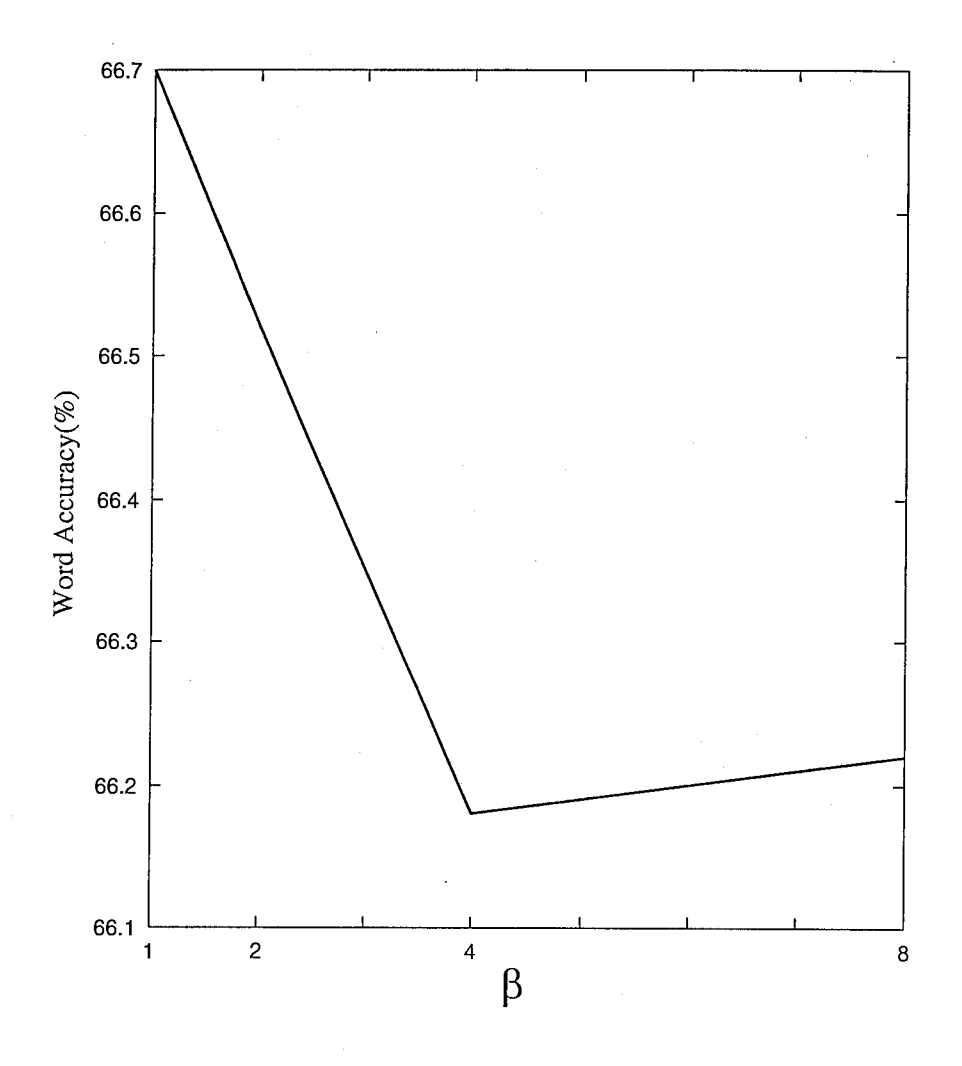

図 8: 発音尤度の重み  $\beta$  を変えたときの認識率

# 付録 D 辞書生成用プログラムのパッケージの内容

辞書生成用プログラムのパッケージの内容は以下のようになっている. (場所 ~xtyoshim/genprn)

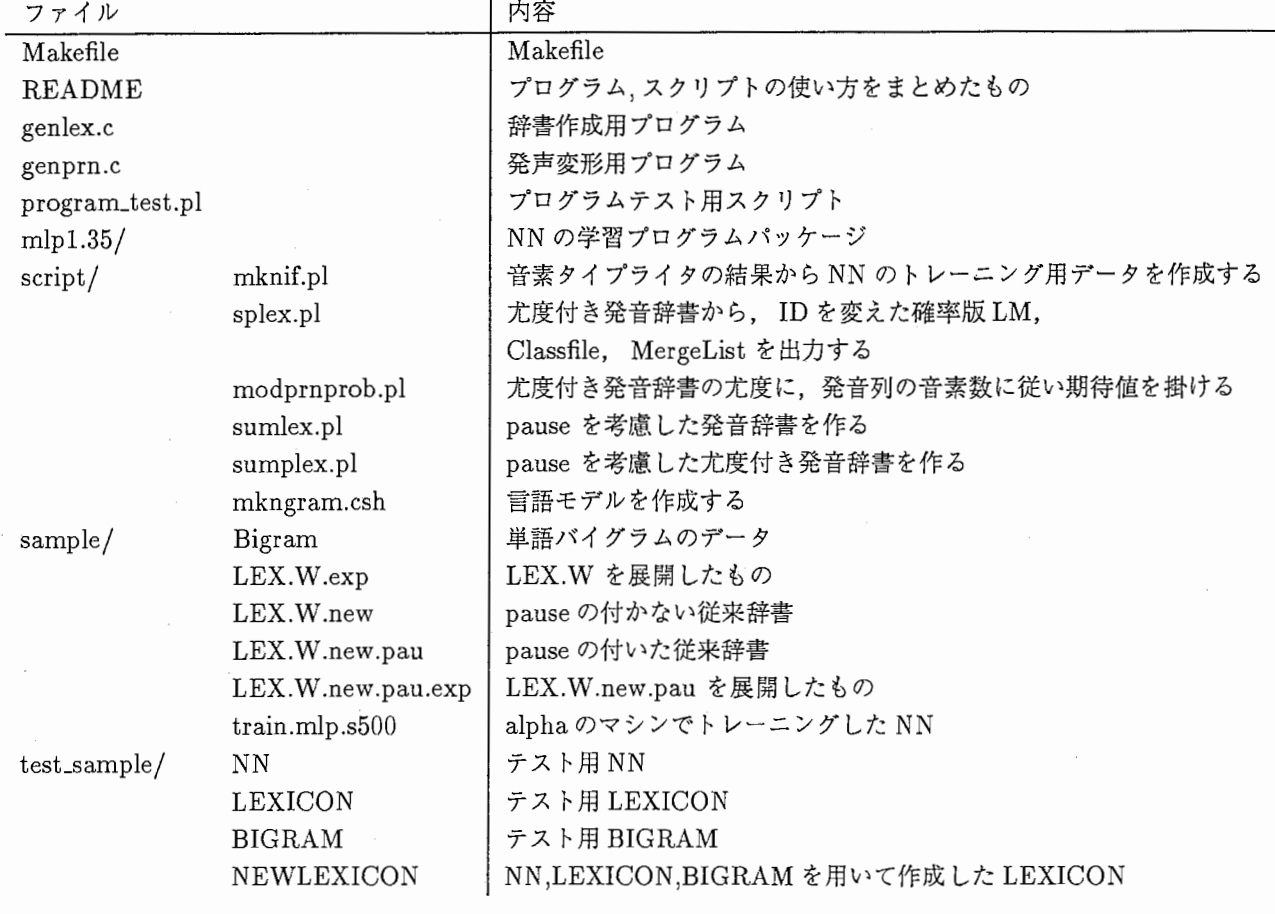

付録 E パッケージ内のプログラム,スクリプトの使い方

E.1 genprnの用途と使い方

NNを使って,標準入力から読み込んだ発音系列を変化させ出力する.

Usage : genprn [option] mlpfile

mlpfile -DmlpTrainで学習した NN (train.mlp.s???)

Options :

-s : 音素毎のスコアを出す. (default)

-n : N(single)

 $-m$  :  $N(multi)$ 

-1 : 発音列を尤度付で出す.

-N n : n 個の発音列を出す.

```
Example :
```
% genprn train.mlp.s500 a i u e o a i u 1.0000/ ! 0.2191/ e  $\circ$ 1/. genprn -n train.mlp.s500 a i u e o a i u e o 1/. genprn -m train.mlp.s500 a i u e o a i u e o a 1 e o 1/. genprn -1 -m -N 8 train.mlp.s500 k a m o g a w a r j o k a ng  $1.000000$  : k a m o g a w a r j o k a ng 0.379221 : k a m o a w a r j o k a ng  $0.362647$ : kamogawar jopang 0.356487 : kamogowar jokang  $0.272306$ : kamogwar jokang 0. 249761 : k a m o g a a r j o k a ng 0.242694 : k am o g a oar j o k a ng 0.221625 : k a m o g a w a j o k a ng

Bug : プログラムを実行するマシンは, NNをトレーニングした マシンとバイトオーダ,ビット数が同じでなければならない.

動作確認: OSF1 V3.2 alpha(gcc2.7.2.2) OSF1 V4.0 alpha(gcc2.7.2.2) E.2 genlex の用途と使い方

NNを使って,単語辞書の発音系列を変化させ出力する.

Usage : genlex [option] mlpfile lexicon bigram > newlexicn mlpfile -DmlpTrainで学習した NN (train.mlp.s???) lexiconー発音変形させる単語辞書 (LEX.W.exp など) bigram -Bigram (sample/Bigram)

Options

- -c f : 発音列を変形させて,元の発音列と違った場合, 発音尤度を f として,元の発音列を加える.
- -C : 発音列を変形させて、元の発音列と違った場合, 発音尤度を 0.01 として、元の発音列を加える.
- -d : 2音素のみを変える.
- -1 : 2音素のみを変える.
- -i : 両端 2音素を変えない. (bigram を読まない)
- -mi : 変化させる発音列の最小音素数を i (i > 3) 個にする. (音素数が i個以上の発音列は変化させない.)

-p : 発音尤度付き辞書を出力する.

-t f : Threshold を f にする. (default 1)

-w f : 発音尤度 p を pow(p,f) にする. (default 1).

-z : 発音尤度の正規化を行なわない.

-f : pauseを考慮した辞書作成を行なう.

#### Bug

 $\cdot$ 

プログラムを実行するマシンは, NNをトレーニングした マシンとバイトオーダ,ビット数が同じでなければならない.

#### 動作確認:

DSF1 V3.2 alpha(gcc2.7.2.2) OSF1 V4.0 alpha(gcc2.7.2.2)

### E.3 script/splex.pl の用途と使い方

尤度付き発音辞書から, IDを変えた確率版言語モデル, Classfile, MergeList 出力する.

Usage : splex.pl (入力)尤度付き発音辞書 (出力)IDを変えた発音辞書 \ (出力)MergeList (入力)確率版言語モデル(出力) IDを変えた確率版言語モデル\ (入力) Classfile (出力) IDを変えた Classfile

### E.4 script/mkngram.cshの用途と使い方

ascii の LM を binary にする.

Usage : mkngram.csh (入力) Lexicon (入力) Classfile (入力) ascii 版言語モデル\ (出力)binary版言語モデル

E.5 script/sumlex.pl の用途と使い方

pauseを考慮した発音辞書を作る.

Usage : sumlex.pl Lexicon1 Lexicon2 > Lexicon Lexicon1 : pause 無しの従来辞書で言語統計量を用いて発声変形 Lexicon2 : pause 無しの従来辞書で言語統計量を用いず発声変形 Lexicon : merge(Lexicon1+Lexicon2)+add\_pause(Lexicon2)

E.6 script/sumplex.pl の用途と使い方

尤度つきの pauseを考慮した発音辞書を作る.

Usage : sumplex.pl Lexicon1 Lexicon2 > Lexicon Lexicon1 : pause 無しの従来辞書で言語統計量を用いて発声変形 Lexicon2 : pause 無しの従来辞書で言語統計量を用いず発声変形 Lexicon : merge(Lexicon1+Lexicon2)+add\_pause(Lexicon2)

E.7 script/modprnprob.pl の用途と使い方

尤度付発音辞書の各発音尤度に,発音列の音素数に従い信頼度を掛ける.

Usage : modprnprob.pl [options] LEX.W.new (入力) 尤度付き発音辞書\ >修正尤度付き発音辞書

Options :

-ht : 入力の尤度付き発音辞書が言語統計量を用いて作成されている場合 1音素隣り 0.8, 2音素隣り 0.9

E.8 script/mknif.pl の用途と使い方

音素タイプライター認識の結果を用いて, 発音ネットワークのトレーニング用データを作成する.

Usage : mknif .pl ResultFile ...

20 付録 F 発音辞書自動生成の手順

付録 F 発音辞書自動生成の手順

発音ネットワーク作成から,発音辞書自動生成までの手順を以下に示す.

F.1 発音ネットワークを作成する

1. 音素タイプライタ認識を行う.

2. 音素タイプライタ認識の結果(付録 G参照)から,ニューラルネット学習用のデータを作成する.  $%$  mknif.pl TAC70201.A.res ... mknif.plから出力されるもの: datafile. in(NNの入力) datafile. out(NNの出力)

3. NNをトレーニングする準備をする.

```
1/. mkdir data 
1/. cat> header.in 
NN_ascii_data 
118564 
130 
\mathbf{D}1/. cat> header.out 
NN_ascii_data 
118564 
53 
n#入カデータのヘッダを作る
                               #ヘッダ
                               #入カデータの数
                               #入力層の数
                               #出カデータのヘッダを作る
                               #ヘッダ
                               #出カデータの数
                               #出力層の数
¼cat header.in datafile.in > data/datafile.in 
¼cat header.out datafile.out > data/datafile.out 
¼echo "data/datafile. in" > train. list_in 
¼echo "data/datafile. out" > train. list_out 
¼cat> train.mlp_def 
LAYERS 2 
IN 130 
HIDDEN1 100 
OUT 
\hat{D}53 
                              #層の数
                              #入力層の数
                              # 中間層の数
                              #出力層の数
```
4. NNをトレーニングする.  $\%$  Dmlptrain -n\_cycles 1000 -r\_delta\_start 0.01 -seed 0 -rand\_low -0.01 -rand\_up 0.01 train

### F.2 発声変形させる辞書を作成する

- 従来辞書の場合
	- 1. LEX.W のカタカナ読みフィールドから音素列を生成する.  $7J$
	- 2. 辞書を作成する.

5 [UTT-START] - # UTT-START 6 [UTT-END] - # UTT-END 10000 [いらっしゃいませ] i r a q sh j a i m a s e # いらっしゃいませ | イラッシャイマセ | いらっしゃいませ | 感動詞 |||| 10005 [あ] a # あ | ア | あ | 間投詞 | | | | 10007 [-] h i t o # - | ヒト | - | 数詞 | | | | 10008 [つ] ts u # つ | ツ | つ | 接尾辞 | | | |

 $\ddots$  $\dddotsc$ 

• エキスパート辞書の場合

1. LEX.Wの発音の正規表現を展開した辞書を作る.

10009 [部屋] {h l b } e j a { | - } # 部屋 | ヘヤ | 部屋 | 普通名詞 | | | |

J.

10009 [部屋] h e j a # 部屋 | ヘヤ | 部屋 | 普通名詞 | | | | 10009 [部屋] h e j a - # 部屋 | ヘヤ | 部屋 | 普通名詞 | | | | 10009 [部屋] b e j a # 部屋 | ヘヤ | 部屋 | 普通名詞 | | | | 10009 [部屋] b e j a - # 部屋 | ヘヤ | 部屋 | 普通名詞 | | | | 22 付録 F 発音辞書自動生成の手順

F.3 発音ネットワークと辞書を入力して発声変形する

(F.3.1) 従来辞書の場合 • 発音尤度と言語統計量を用いない場合. % genlex -i -t 0.4 -C \ # 言語統計量を使わない, threshold 0.4, N(multi)+C sample/train.mlp.s500 \ # 発音ネットワーク sample/LEX.W.new.pau.exp \ # 辞書 > LEX.W.new.pau.exp.NmC.s500.t0.4 # 発音辞書 • 発音尤度のみ用いる場合. % genlex -i -p -C -t 0.4 │ # 言語統計量を使わない, 尤度付き, threshold 0.4, N(multi)+C sample/train.mlp.s500 \ # (入力) 発音ネットワーク sample/LEX.W.new.pau.exp \ # (入力)辞書 > LEX.W.new.pau.exp.NmC.s500.t0.4.scr # (出力)尤度付き発音辞書 1/. script/modprnprob.pl ¥ sample/LEX.W.new \ # (入力) 標準発音列の音素数を見るための辞書 LEX.W.new.pau.exp.NmC.s500.t0.4.scr \ #(入力)言語統計量を用いず作成された尤度付き発 音辞書 > LEX.W.new.pau.exp.penalty.NmC.s500.t0.4.scr # (出力)発音尤度に信頼度を掛けた発音辞 書 % script/splex.pl LEX.W.new.pau.exp.penarty.NmC.s500.t0.4.scr \ #(入力)発音尤度に信頼度を掛けた発音辞 書 LEX.W.new.pau.exp.penarty.NmC.s500.t0.4 ¥ # (出力) IDを書き換えた発音辞書 MergeList.new.pau.penarty.NmC.sSOO.t0.4 ¥ # (出力) MergeList vngram.travel.prob.1000 \ #(入力) 確率版言語モデル Gram.new.pau.penalty.NmC.sSOO.t0.4.prob \ # (出力) 確率に発音尤度を掛けた言語モデ ル vnclass.travel.1000 ¥ # (入力) ClassFile Class.new.pau.penalty.NmC.sSOO.t0.4 #(出力) IDを書き換えた ClassFile 1/, script/mkngram.csh  $\lambda$ LEX.W.new.pau.penalty.NmC.s500.t0.4 ¥ # (入力) IDを書き換えた発音辞書 Class.new.pau.penalty.NmC.sSOO.t0.4 ¥ # (入力) IDを書き換えた ClassFile Gram.new.pau.penalty.NmC.sSOO.t0.4.prob \ #(入力)確率に発音尤度を掛けた言語モデ  $\mathfrak{p}$ Gram.new.pau.penalty.NmC.s500.t0.4.prob.bin # (出力) binaryの言語モデル • 言語統計最のみ用いる場合. % genlex  $-C -t$  0.4  $\qquad \qquad \qquad$  # threshold 0.4, N(multi)+C sample/train.mlp.s500 \ # (入力)発音ネットワーク sample/LEX.W.new.pau.exp \ # (入力)辞書 sample/Bigram \ # (入力)単語バイグラム > LEX.W.etc.NmC.s500.t0.4.1 # (出力)言語統計量を用いて作成された発音辞書 7. genlex -i -C -t 0.4 \ # 言語統計量を用いない, threshold 0.4, N(multi)+C sample/train.mlp.s500 \ # (入力)発音ネットワーク sample/LEX.W.new.pau.exp \ # (入力)辞書 > LEX.W.etc.NmC.s500.t0.4.2 # (出力)言語統計量を用いず作成された発音辞書 % script/sumlex.pl LEX.W.etc.NmC.s500.t0.4.1 \ # (入力)言語統計量を用いて作成された発音辞書

 $f_{\rm{th}}$ 

 $\frac{1}{1}$ 

 $\mathcal{J}$ 

LEX.W.etc.NmC.s500.t0.4.2 \ # (入力)言語統計量を用いず作成された発音辞書 > LEX.W.etc.NmC.s500.t0.4 # (出力)2つの発音辞書をマージした発音辞書

### • 発音尤度と言語統計量ともに用いる場合.

 $\mathbf{I}$ 

 $\ddot{\cdot}$ 

÷

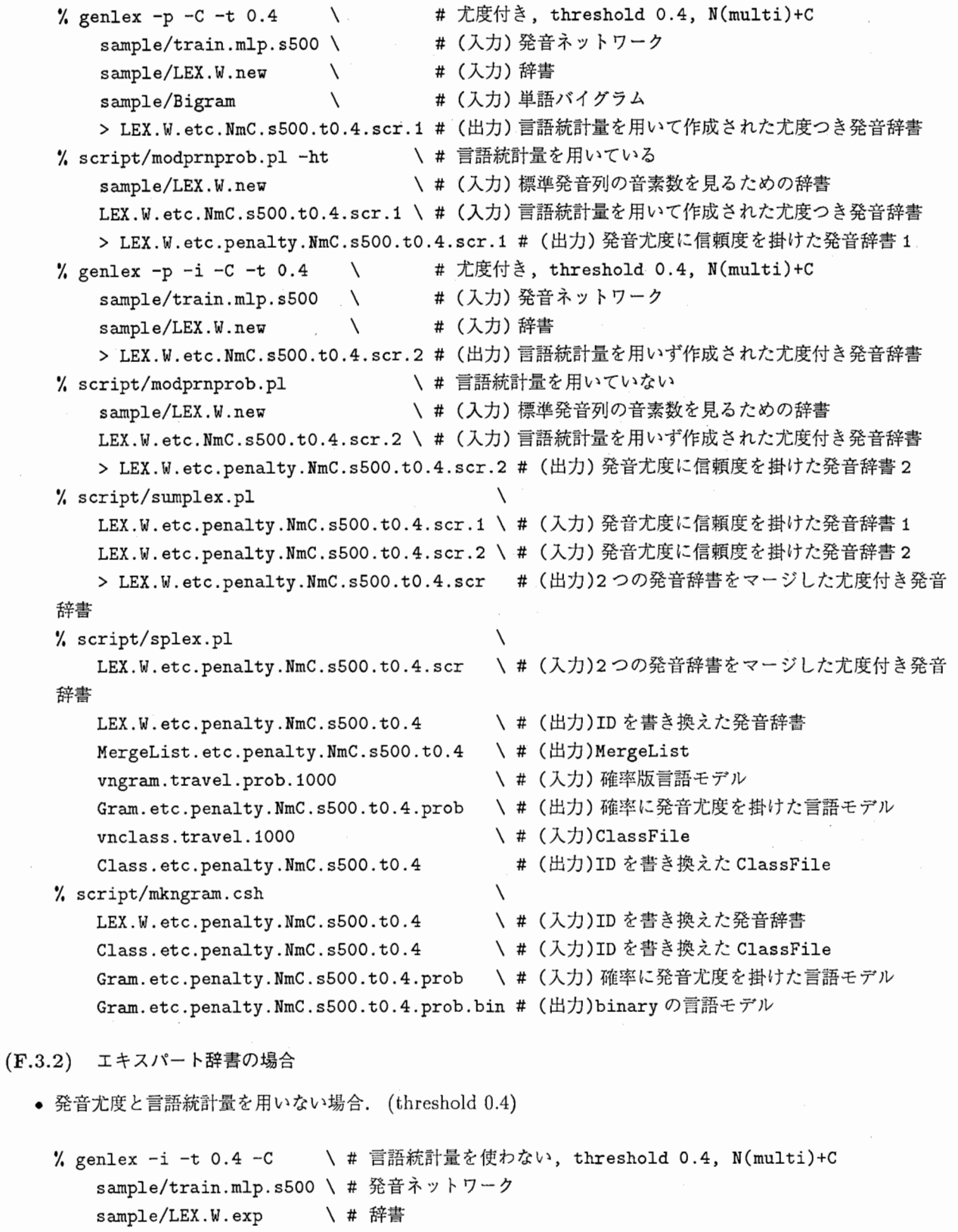

> LEX.W.exp.NmC.s500.t0.4 #発音辞書

• 発音尤度のみ用いる場合.

% genlex -i -p -C -t 0.4 \ # 言語統計量を使わない, 尤度付き, threshold 0.4, N(multi)+C sample/train.mlp.s500 \# (入力)発音ネットワーク sample/LEX.W.exp \ # (入力)辞書 > LEX.W.exp.NmC.s500.t0.4.scr # (出力)尤度付き発音辞書  $\frac{1}{2}$  script/modprnprob.pl  $\sqrt{2}$ sample/LEX.W.new LEX.W.exp.NmC.s500.t0.4.scr 音辞書 > LEX.W.exp.penalty.NmC.s500.t0.4.scr # (出力)発音尤度に信頼度を掛けた発音辞書 /4 script/splex.pl LEX.W.exp.penalty.NmC.s500.t0.4.scr \ # (入力) 発音尤度に信頼度を掛けた発音辞書 LEX.W.exp.penalty.NmC.s500.t0.4 \ # (出力) IDを書き換えた発音辞書 MergeList.penalty.NmC.s500.t0.4 \ # (出力) MergeList vngram.travel.prob.1000 Gram.penalty.NmC.s500.t0.4 vnclass.travel.1000 Class.penalty.NmC.s500.t0.4 1/. script/mkngram.csh LEX.W.exp.penalty.NmC.s500.t0.4 Class.penalty.NmC.s500.t0.4 Gram.penalty.NmC.s500.t0.4 Gram.penalty.NmC.s500.t0.4.bin • 言語統計量のみ用いる場合. ¼genlex -f -C -t 0.4 ¥ # pauseを考慮する, threshold0.4, N(rnulti)+C sample/train.mlp.s500 \ # (入力)発音ネットワーク sample/LEX.W.exp \ # (入力)辞書 sample/Bigram \ # (入力)単語バイグラム > LEX.W.exp.ignore\_pau.NmC.s500.t0.4 # (出力)言語統計量を用いて作成された発音辞書 • 発音尤度と言語統計量ともに用いる場合. ¥ # (入力)標準発音列の音素数を見るための辞書 ヽ # (入力) 言語統計量を用いず作成された尤度付き発 ¥ # (入力)確率版言語モデル ヽ # (出力) 確率に発音尤度を掛けた言語モデル ¥ # (入力) ClassFile #(出力) IDを書き換えた ClassFile  $\setminus$ ¥ # (入力) IDを書き換えた発音辞書 ¥ # (入力) IDを書き換えた ClassFile ヽ # (入力) 確率に発音尤度を掛けた言語モデル #(出力) binaryの言語モデル  $\%$  genlex -p -f -C -t 0.4 \ # 尤度付き, threshold 0.4, N(multi)+C sample/train.mlp.s500 \ # (入力)発音ネットワーク sample/LEX.W.exp \ # (入力)辞書 sample/Bigram \ # (入力)単語バイグラム > LEX.W.exp.ignore\_pau.NmC.s500.t0.4.scr # (出力)言語統計量を用いて作成された尤度つき 発音辞書 % script/modprnprob.pl -ht \ \ # 言語統計量を用いている sample/LEX.W.new \* \* \* \* \* \* \* \* \* \* \* \* \* (入力)標準発音列の音素数を見るための辞書 LEX.W.exp.ignore\_pau.NmC.s500.t0.4.scr \ # (入力)言語統計量を用いて作成された尤度つき 発音辞書 > LEX.W.exp.ignore\_pau.penalty.NmC.s500.t0.4.scr # (出力)発音尤度に信頼度を掛けた発音 辞書 1/. script/splex.pl LEX.W.exp.ignore\_pau.penalty.NmC.s500.t0.4.scr \ # (入力)発音尤度に信頼度を掛けた発音 辞書 LEX.W.exp.ignore\_pau.penalty.NmC.s500.t0.4 MergeList.ignore\_pau.penalty.NmC.s500.t0.4 vngram.travel.prob.1000 ¥ # (出力) IDを書き換えた発音辞書 ¥ # (出力)MergeList ¥ # (入力)確率版言語モデル

 $\blacktriangle$  .

ٱ

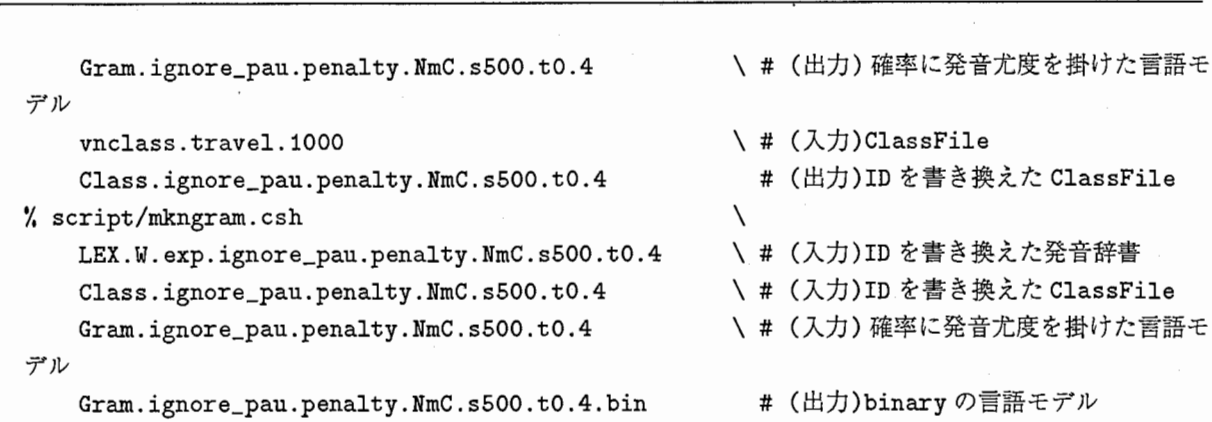

F.4 認識実験を行う 25

### F.4 認識実験を行う

発音尤度を用いている場合は sample/splex.pl, sample/mkngram.cshで作成した言語モデル, MergeList を, ATRlattice, ATRresultで使うように設定する.

• 発音尤度を用いていない場合

- % cat 音声パラメータ | ATRlattice -UTT\_START=''5'' -UTT\_END=''6'' \ -lexicon=発音辞書ーamname=音響モデルーngram=Class-2,言語モデル\ -config=config.recog >! LatticeFile
- 1/, ATRresult < LatticeFile -config=config.result -answer=AnswerFile

• 発音尤度を用いている場合

- % cat 音声パラメータ | ATRlattice -UTT\_START=''5aaa'' -UTT\_END=''6aaa'' \ -lexicon=IDを書き換えた発音辞書 -amname=音響モデル \ -ngram=Class-2, 作成した言語モデルーconfig=config.recog>! LatticeFile
- % ATRresult < LatticeFile -config=config.result -merge\_list=MergeList  $\setminus$ -answer=AnswerFile

26 付録 H 単語バイグラムの例

付録 G 音素タイプライタ認識の結果の例

```
VERSION=ReleaseATRLATTICE 04r07a OSF1 
frameshift=0.010000 
base=1. 000100 
lmname=Lexicon(/dept1/work1/V1/model/LEX.P),Ngram(/dept1/work1/V1/model/LM. 
P) 
lmscale=8.000000 
# Answer : 5 sum i mas e ng i chin i chi -ta i z a i o e ng ch j 
o o shit a i ng des u k ere do mo - 6 
# Best list 
# Dp_list : 5 s u $Dimas e ng $I $Ii chin i chi $I $St a $S z a・$s 
 $S $S ng ch j o o shit a i ng d $S s u k ere d o m o -6 
# Score = 10.000000# phone = 49, ins = 3, del = 1, sub = 6
# Network 
# Dp_list : 5 sum i mas e ng $Ii chin i chi $I $St a i z a $S $S $ 
S ng ch j o o shit a i ng d $S s u k ere do mo - 6 
# Score = 7.000000# phone = 49, ins = 2, del = 0, sub = 5
# Dp_list : 5 sum i mas e ng i $I $I chin i $I chi $I $I $St a i z 
a $I $I $Ii $D $D ng ch j o o shit a i ng d $S s u k ere $Id om o -
6 
# Score = 4.000000# phone = 49, ins = 9, del = 2, sub = 2UTTERANCE=1 
amname= [/usr /tmp/ atra55. 2024. 252. bin] 
utime=S.200000 
abstime=0.000000 
cputime=i.332000 
NBEST=1
```
ORDER=1 WORDS=S/s/u/i/m/a/s/e/ng/i/-/i/ch/i/n/i/ch/i/i/q/t/a/e/z/a/w/a/i/ng /ch/j/o/o/sh/i/t/a/i/ng/d/a/s/u/k/e/r/e/d/o/m/o/-/6 wordids=S/s/u/i/m/a/s/e /ng/i/-/i/ch/i/n/i/ch/i/i/q/t/a/e/z/a/w/a/i/ng/ch/j/o/o/sh/i/t/a/i/ng/d/a/s /u/k/e/r/e/d/o/m/o/-/6 vars=i/1/1/1/1/1/1/1/1/1/1/1/1/1/1/1/1/1/1/1/1/1/1/1 /1/1/1/1/1/1/1/1/1/1/1/1/1/1/1/1/1/1/1/1/1/1/1/1/1/1/1/1/1 divs=-/s/u/i/m/a /s/e/ng/i/-/i/ch/i/n/i/ch/i/i/q/t/a/e/z/a/w/a/i/ng/ch/j/o/o/sh/i/t/a/i/ng/d /a/s/u/k/e/r/e/d/o/m/o/-/-times=0.000000/0.570000/0.730000/0.800000/0.9100 00/0.980000/1.050000/1.120000/1.190000/1.260000/1.350000/1.380000/1.470000/ 1.580000/1.640000/1.690000/1.780000/1.900000/2.080000/2.150000/2.430000/2.4 90000/2.580000/2.630000/2.710000/2.850000/2.890000/2.950000/3.020000/3.1300 00/3.190000/3.230000/3.280000/3.330000/3.390000/3.430000/3.470000/3.540000/ 3.600000/3.670000/3.720000/3.810000/3.880000/3.950000/4.010000/4.060000/4.1 30000/4.200000/4.250000/4.320000/4.410000/4.630000/5.200000 score=28759381. 000000 acoustic=28759381.000000 ngram=0.000000

. . .  $\cdot$  .

省略

# 付録 H 単語バイグラムの例

単語バイグラムのフォーマットは, 頻度 単語 ID 後続単語 ID の様になっている.

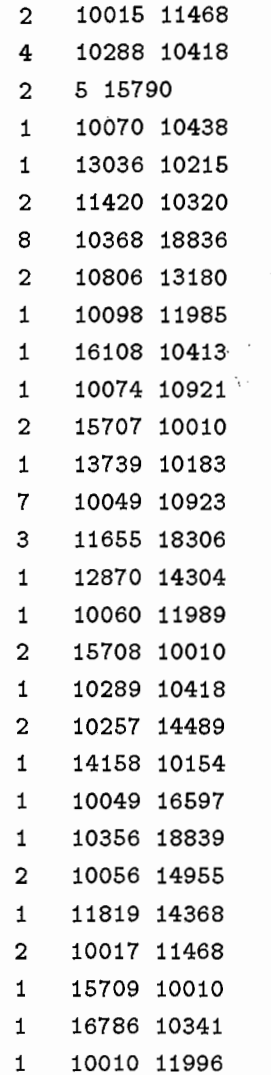

. . .  $\cdots$ 

n

 $\left( \begin{array}{c} \lambda \\ \lambda \end{array} \right)$ 

省略